SAP ABAP table T5A9M {Multiple Assignment for Municipal Tax}

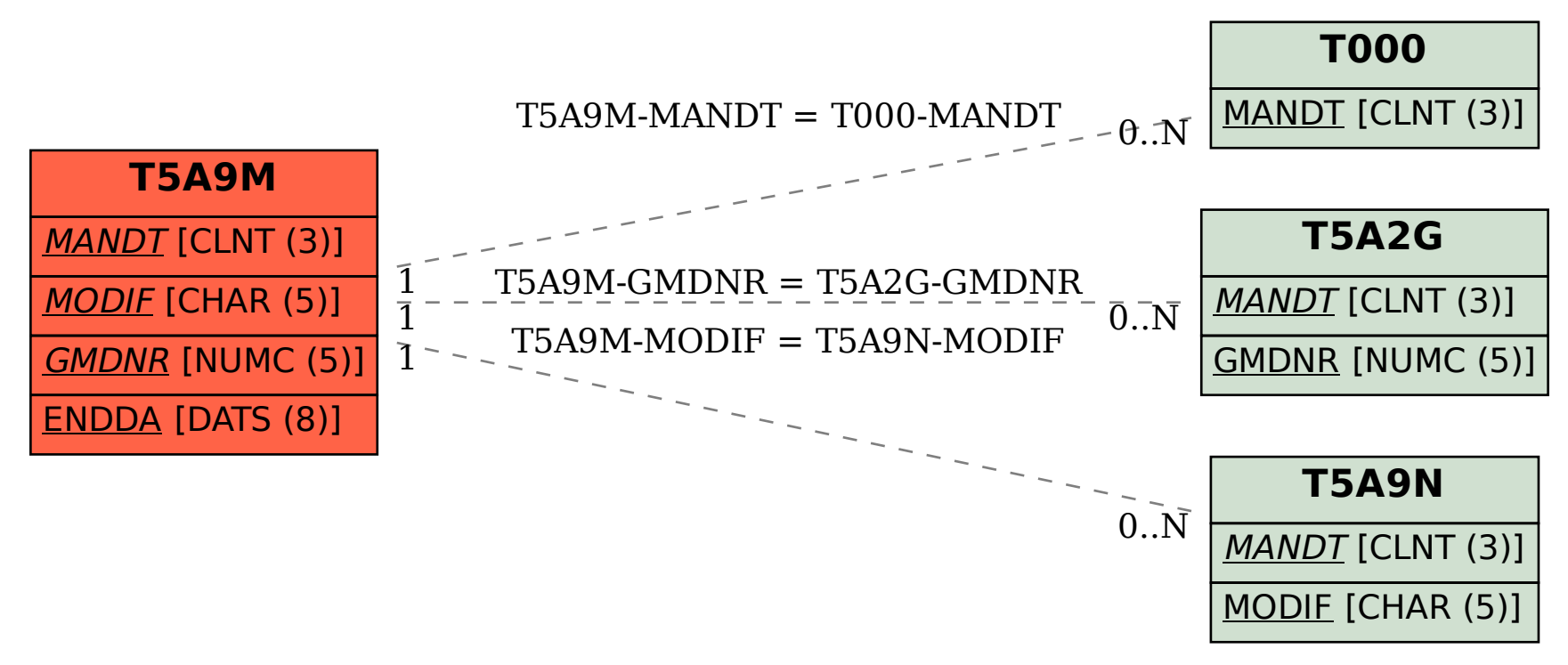